# **Forelesning 5 Bonusmateriale**

**Ting som ikke ble med i forelesningen, men som kanskje kan være av interesse**

# **Søketrær › Minimum**

Boka kaller denne Tree-Mininum.

Å finne maksimum er helt ekvivalent/symmetrisk.

 $\texttt{søketrær}\xspace$   $\texttt{minimum}$ 

#### $MINIMUM(x)$

4 Finn noden med minst nøkkel i deltreet med rot *x*

 $\texttt{søketrær}\xspace$   $\texttt{minimum}$ 

# $MINIMUM(x)$ 1 while  $x.left \neq \text{NIL}$

5 Har *x* et venstre deltre? Da må svaret ligge der

 $\texttt{søketrær}\xspace$   $\texttt{minimum}$ 

### $\text{MINIMUM}(x)$ 1 while  $x.left \neq \text{NIL}$ 2  $x = x.left$

6 Har ikke *x* noe venstre deltre? Da er *x* minst!

**6**

#### $MINIMUM(x)$ 1 while  $x.left \neq \text{NIL}$ 2  $x = x.left$ 3 return *x*

Merk: Vi har alltid MINIMUM $(x)$ *.left* == NIL

# **Søketrær › Etterfølger**

Boka kaller denne Tree-Successor.

Å finne forgjengeren i den ordnede rekkefølgen er helt ekvivalent/symmetrisk.

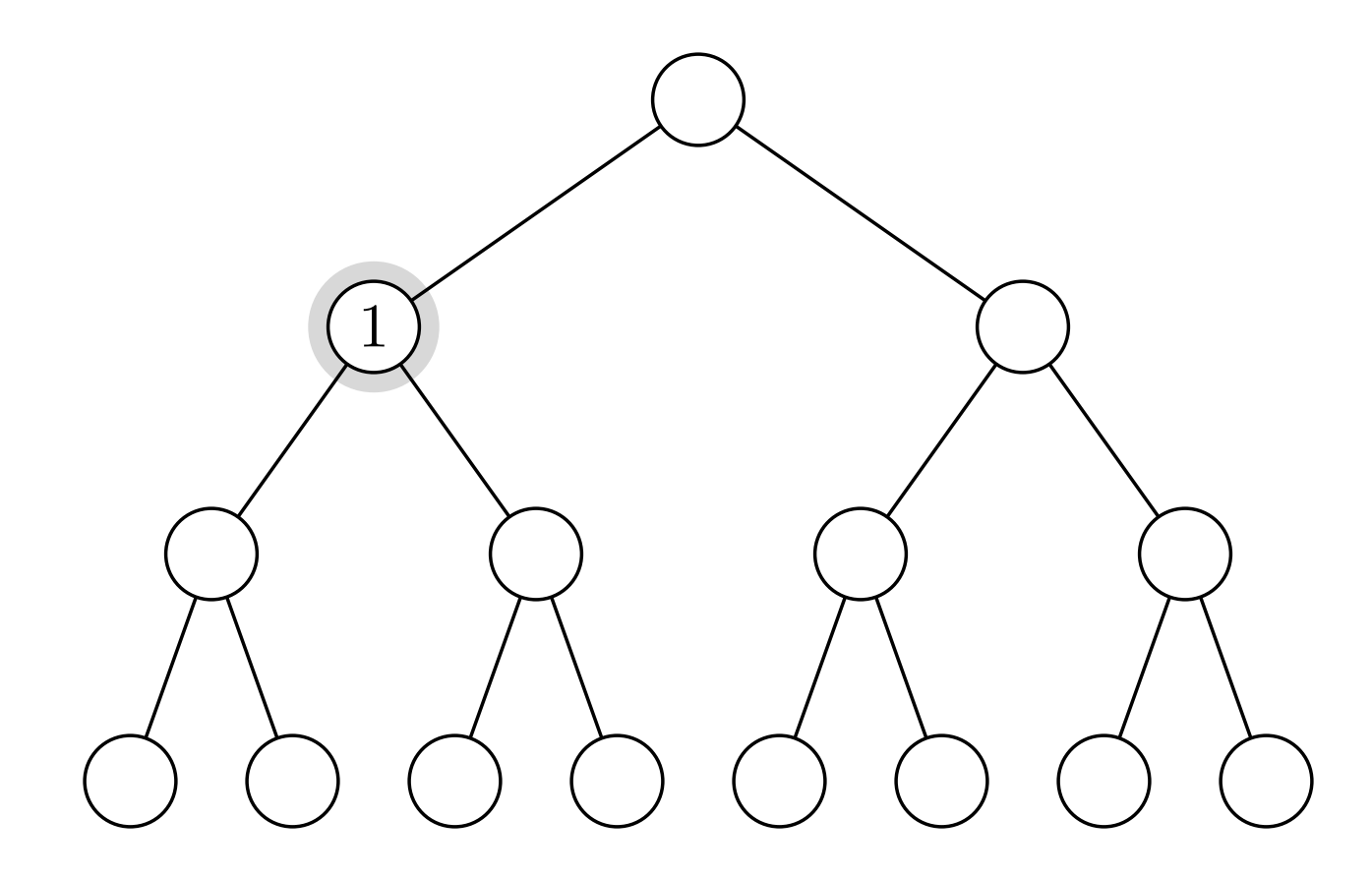

Har vi barn? Etterfølger er minimum i høyre deltre

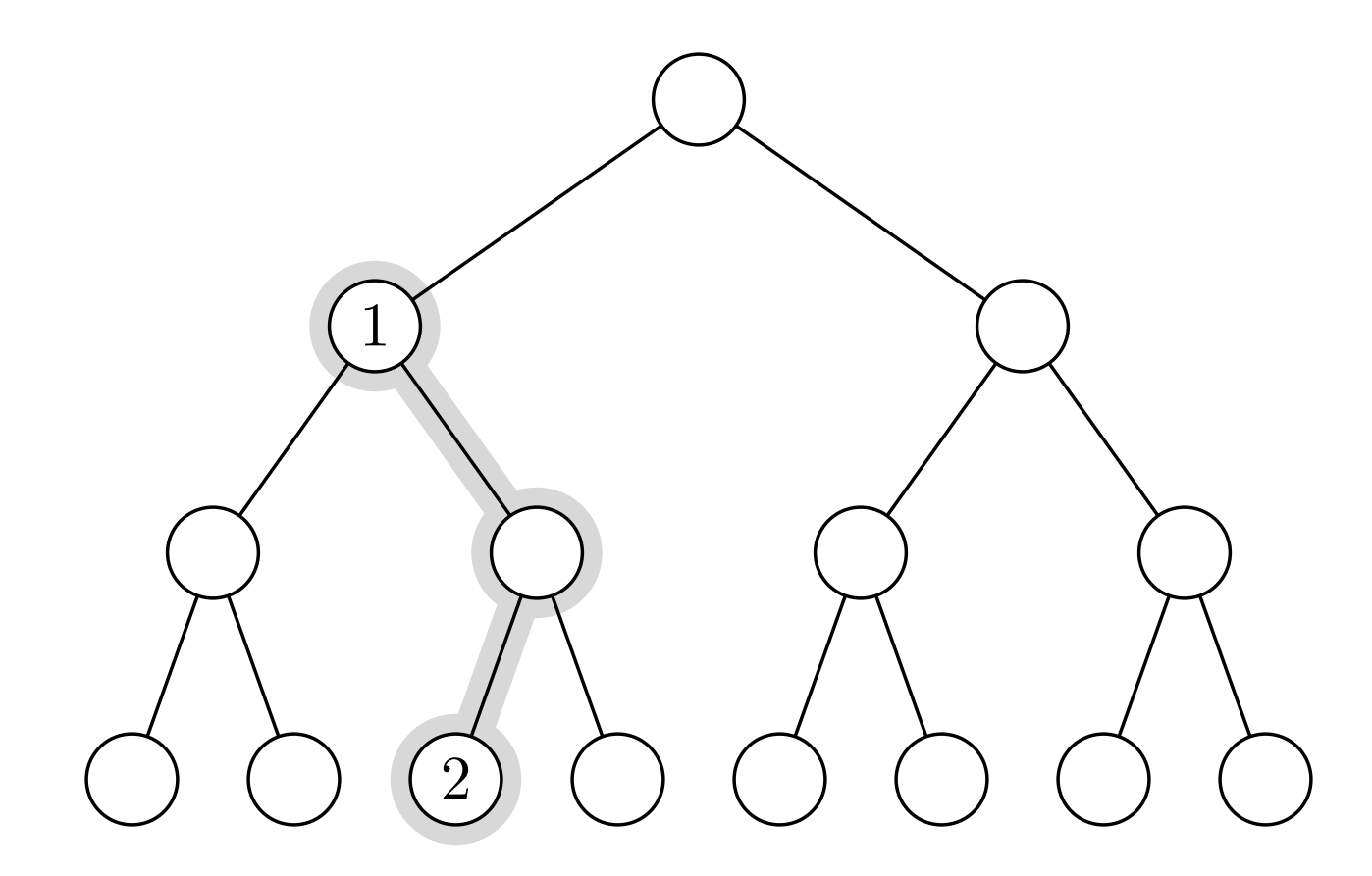

Har vi barn? Etterfølger er minimum i høyre deltre

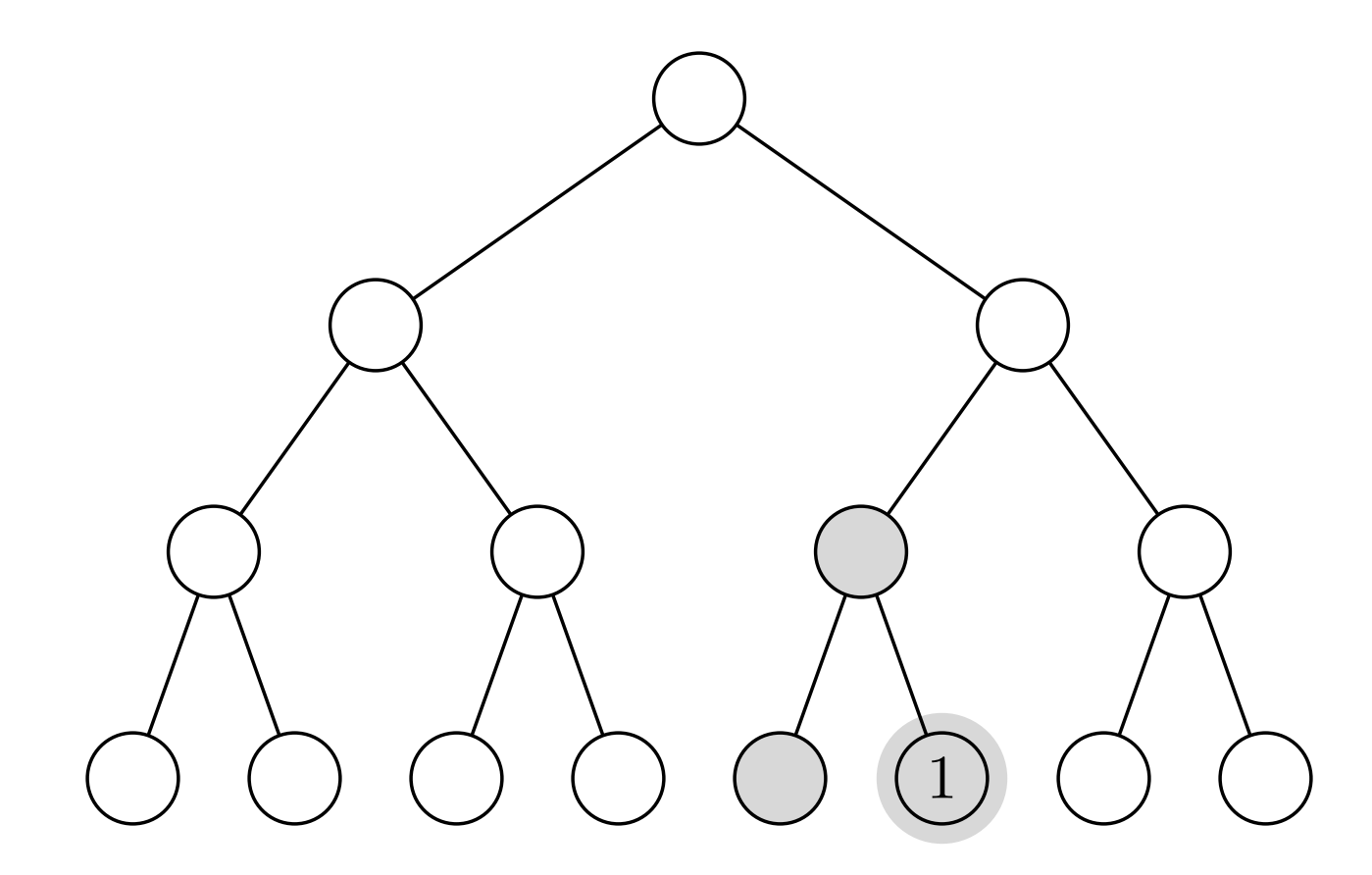

Ellers: Vi er maksimum i et deltre. Finn treets forelder!

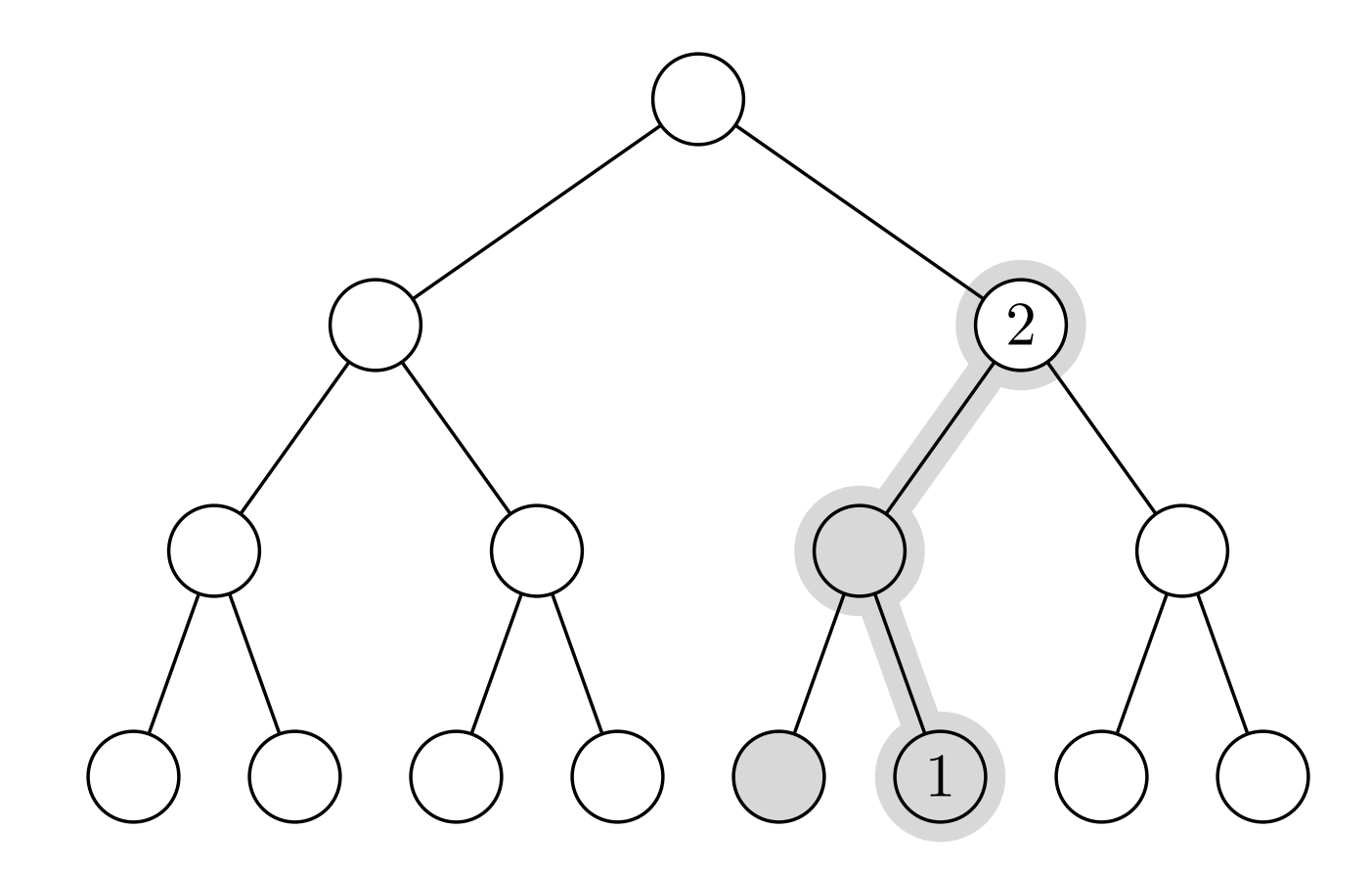

Ellers: Vi er maksimum i et deltre. Finn treets forelder!

#### søketrær  $\times$ etterfølger

#### $SUCCESSOR(x)$

13 Etterfølger: Finn neste node i sortert rekkefølge

søketrær › etterfølger

# $SUCCESSOR(x)$ 1 if  $x. right \neq \text{NIL}$

14 Har *x* et høyre deltre? Da må svaret ligge der

#### $\text{SUCCESSOR}(x)$

- 1 if  $x. right \neq \text{NIL}$
- 2 return Minimum(*x.right*)

15 Har *x* et høyre deltre? Da må svaret ligge der

#### $Succdssor(x)$

- 1 if  $x. right \neq \text{NIL}$
- 2 return Minimum(*x.right*)
- 3 else

# $Succdssor(x)$ 1 if  $x. right \neq \text{NIL}$ 2 return Minimum(*x.right*) 3 else 4  $y = x.p$

 $SUCCESSOR(x)$ 1 if  $x. right \neq \text{NIL}$ 2 return Minimum(*x.right*) 3 else 4 *y* = *x.p* 5 while  $y \neq$  NIL and  $x == y. right$ 

 $SUCCESSOR(x)$ 1 if  $x. right \neq \text{NIL}$ 2 return Minimum(*x.right*) 3 else 4  $y = x.p$ 5 while  $y \neq$  NIL and  $x == y. right$ 6  $x = y$ 

 $SUCCESSOR(x)$ 1 if  $x. right \neq \text{NIL}$ 2 return Minimum(*x.right*) 3 else 4  $y = x.p$ 5 while  $y \neq$  NIL and  $x == y. right$ 6  $x = y$ 7  $y = y.p$ 

 $Succdssor(x)$ 1 if  $x. right \neq \text{NIL}$ 2 return Minimum(*x.right*) 3 else 4  $y = x.p$ 5 while  $y \neq$  NIL and  $x == y. right$ 6  $x = y$ 7  $y = y.p$ 8 return *y*

# **Søketrær › Sletting**

**Grundig forståelse kreves ikke**

Boka kaller denne Tree-Delete.

søketrær  $\rightarrow$  sletting

#### Transplant(T*, u, v*)

Erstatt noden  $u$  med noden  $v$  i treet T

søketrær  $\rightarrow$  sletting

# Transplant(T*, u, v*) 1 if  $u.p ==$  NIL

#### 24 Hvis *u* var rota til T ...

### Transplant(T*, u, v*) 1 if  $u.p == \text{NIL}$ 2  $T$ *.root* = *v*

#### 25 . . . så blir *v* den nye rota

### Transplant(T*, u, v*) 1 if  $u.p == \text{NIL}$ 2  $T$ *.root* = *v* 3 elseif  $u = u.p.$ *left*

26 Ellers: *v* blir venstre/høyre barn av *u* sin forelder

**26**

Transplant(T*, u, v*) 1 if  $u.p == \text{NIL}$ 2  $T$ *.root* = *v* 3 elseif *u* == *u.p.left* 4  $u.p. left = v$ 

Transplant(T*, u, v*) 1 if  $u.p == \text{NIL}$ 2  $T$ *.root* = *v* 3 elseif  $u = u.p.$ *left* 4  $u.p. left = v$ 5 else  $u.p. right = v$ 

Transplant(T*, u, v*) 1 if  $u.p == \text{NIL}$ 2  $T$ *.root* = *v* 3 elseif  $u = u.p.$ *left* 4  $u.p. left = v$ 5 else  $u.p. right = v$ 6 if  $v \neq \text{NIL}$ 

29 Oppdater *v* sin foreldrepeker, om nødvendig/mulig

Transplant(T*, u, v*) 1 if  $u.p == \text{NIL}$ 2  $T$ *.root* = *v* 3 elseif  $u = u.p.$ *left* 4  $u.p. left = v$ 5 else  $u.p. right = v$ 6 if  $v \neq \text{NIL}$ 7  $v.p = u.p$ 

**Transplantering fikser bare ting som har med foreldrenoden å gjøre. Under sletting må vi også håndtere barna.**

søketrær  $\rightarrow$  sletting

#### $\text{DELETE}(T,z)$

### Slett noden *z* fra treet T

# $\text{DELETE}(T,z)$ 1 if  $z.left == \text{NIL}$

$$
DELETE(T, z)
$$
  
1 **if** z. *left* == *NIL*  
2 
$$
TRANSP(T, z, z. right)
$$

## $\text{DELETE}(T,z)$ 1 if  $z.left == \text{NIL}$ 2 Transp(T*,z,z.right*) 3 elseif  $z$ *right* == NIL

```
D \text{ELETE}(T, z)1 if z.left == \text{NIL}2 Transp(T,z,z.right)
3 elseif zright == NIL
4 Transp(T,z,z.left)
```
$\text{DELETE}(T,z)$ 1 if  $z.left == \text{NIL}$ 2 Transp(T*,z,z.right*) 3 elseif  $z$ *right* == NIL 4 Transp(T*,z,z.left*) 5 else  $y =$ MINIMUM $(z.\text{right})$ 

Har to barn. Finn etterfølger *y* (som i Successor)

$$
DELETE(T, z)
$$
  
\n1 if z.left == NIL  
\n2 
$$
TRANSP(T, z, z.right)
$$
  
\n3 **elseif** z.right == NIL  
\n4 
$$
TRANSP(T, z, z.left)
$$
  
\n5 **else** y = MINIMUM(z.right)  
\n6 **if** y ≠ z.right

# 38 Vil erstatte *z* med *y*; her kreves litt fiksing

 $\text{DELETE}(T, z)$ 1 if  $z.left == \text{NIL}$ 2 Transp(T*,z,z.right*) 3 elseif  $z$ .*right* == NIL 4 TRANSP $(T, z, z. \textit{left})$ 5 else  $y =$ MINIMUM $(z.\text{right})$ 6 if  $y \neq z$ .*right* 7 Transp(T*,y,y.right*)

Kan ikke ha noe venstre barn; kan dermed erstattes med høyre barn

 $\text{DELETE}(T, z)$ 1 if  $z.left == \text{NIL}$ 2 Transp(T*,z,z.right*) 3 elseif  $z$ .*right* == NIL 4 TRANSP $(T, z, z. \textit{left})$ 5 else  $y =$ MINIMUM $(z.\text{right})$ 6 if  $y \neq z$ .*right* 7 Transp(T*,y,y.right*) 8  $y. right = z. right$ 

# 40 La *y* ta over *z* sitt høyre barn

 $\text{DELETE}(T, z)$ 1 if  $z.left == \text{NIL}$ 2 Transp(T*,z,z.right*) 3 elseif  $z$ .*right* == NIL 4 TRANSP $(T, z, z. \textit{left})$ 5 else  $y =$ MINIMUM $(z.\text{right})$ 6 if  $y \neq z$ .*right* 7 Transp(T*,y,y.right*) 8 *y.right* = *z.right* 9 *y.right.p* = *y*

41 La *y* ta over *z* sitt høyre barn

 $\text{DELETE}(T, z)$ 1 if  $z.left == \text{NIL}$ 2 Transp(T*,z,z.right*) 3 elseif  $z$ .*right* == NIL 4 TRANSP $(T, z, z. \textit{left})$ 5 else  $y =$  MINIMUM $(z.\text{right})$ 6 if  $y \neq z$ .*right* 7 Transp(T*,y,y.right*) 8 *y.right* = *z.right* 9  $y. right. p = y$ 10 Transp(T*,z,y*)

Enten er *y* høyre barn, ellers har den tatt over høyre barn

 $D \text{ELETE}(T, z)$ 1 if  $z.left == \text{NIL}$ 2 Transp(T*,z,z.right*) 3 elseif  $z$ .*right* == NIL 4 TRANSP $(T, z, z. \textit{left})$ 5 else  $y =$  MINIMUM $(z.\text{right})$ 6 if  $y \neq z$ .*right* 7 Transp(T*,y,y.right*) 8 *y.right* = *z.right* 9  $y. right. p = y$ 10 TRANSP $(T, z, y)$ 11 *y.left* = *z.left* 

43 Etter at vi har erstattet *z*: Ta over venstre barn også

 $D \text{ELETE}(T, z)$ 1 if  $z.left == \text{NIL}$ 2 Transp(T*,z,z.right*) 3 elseif  $z$ .*right* == NIL 4 Transp(T*,z,z.left*) 5 else  $y =$ MINIMUM $(z.\text{right})$ 6 if  $y \neq z$ .*right* 7 Transp(T*,y,y.right*) 8 *y.right* = *z.right* 9  $y. right. p = y$ 10 TRANSP $(T, z, y)$ 11 *y.left* = *z.left* 12 *y.left.p* = *y* 

44 Etter at vi har erstattet *z*: Ta over venstre barn også

# **Søketrær › Sletting › Uten v. barn**

## $D \text{ELETE}(T,z)$

1 if  $z.left == \text{NIL}$  Transp(T*,z,z.right* ) 3 elseif  $z$ *right* == NIL Transp(T*,z,z.left* ) 5 else  $y =$ MINIMUM $(z.right)$ 6 if  $y \neq z$ .*right*  Transp(T*,y,y.right* ) *y.right* = *z.right y.right.p* = *y* Transp(T*,z,y*)  $y.left = z.left$ *y.left.p* = *y* 

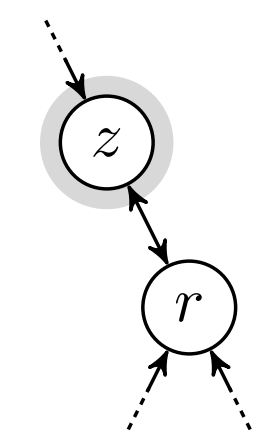

# $\text{DELETE}(T,z)$ 1 if  $z.left == \text{NIL}$ 2 Transp(T*,z,z.right* ) 3 elseif  $z$ *right* == NIL 4 Transp(T*,z,z.left* ) 5 else  $y =$ MINIMUM $(z.right)$ 6 if  $y \neq z$ .*right* 7 Transp(T*,y,y.right* ) 8 *y.right* = *z.right* 9 *y.right.p* = *y* 10 Transp(T*,z,y*) 11  $y.left = z.left$ 12 *y.left.p* = *y*

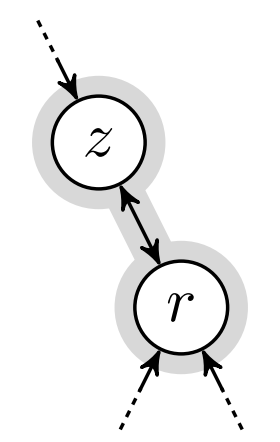

# $\mathrm{DELETE}(T,z)$

1 if z.left == NULL  
\n2 
$$
T\text{RANSP}(T, z, z.right)
$$
\n3 **elseif** z.right == NULL  
\n4 
$$
T\text{RANSP}(T, z, z.left)
$$
\n5 **else** y = MINIMUM(z.right)  
\n6 **if** y ≠ z.right  
\n7 
$$
T\text{RANSP}(T, y, y.right)
$$
\n8 
$$
y.right = z.right
$$
\n9 
$$
y.right.p = y
$$
\n10 
$$
T\text{RANSP}(T, z, y)
$$
\n11 
$$
y.left = z.left
$$
\n12 
$$
y.left.p = y
$$

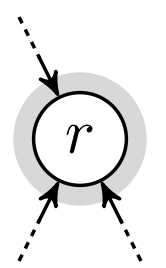

# **Søketrær › Sletting › Uten h. barn**

#### søketrær › sletting › uten h. barn

## $\text{DELETE}(T,z)$

1 if  $z.left == \text{NIL}$  Transp(T*,z,z.right* ) 3 elseif  $z$ *right* == NIL Transp(T*,z,z.left* ) 5 else  $y =$ MINIMUM $(z.right)$ 6 if  $y \neq z$ .*right*  Transp(T*,y,y.right* ) *y.right* = *z.right y.right.p* = *y* Transp(T*,z,y*)  $y.left = z.left$ *y.left.p* = *y* 

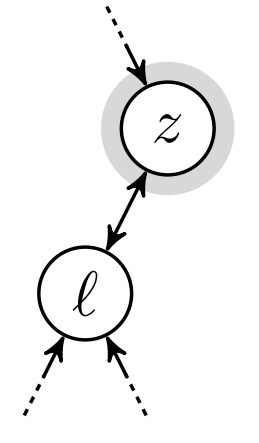

# $\text{DELETE}(T,z)$ 1 if  $z.left == \text{NIL}$ 2 Transp(T*,z,z.right* ) 3 elseif  $z$ *right* == NIL 4 Transp(T*,z,z.left* ) 5 else  $y =$ MINIMUM $(z.right)$ 6 if  $y \neq z$ .*right* 7 Transp(T*,y,y.right* ) 8 *y.right* = *z.right* 9 *y.right.p* = *y* 10 Transp(T*,z,y*) 11  $y.left = z.left$ 12 *y.left.p* = *y*

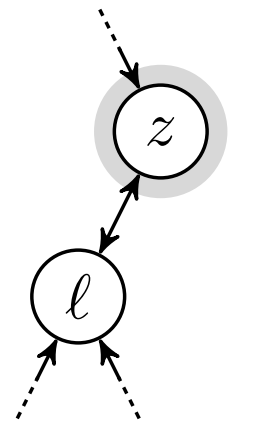

#### søketrær › sletting › uten h. barn

# $\text{DELETE}(T,z)$ 1 if  $z.left == \text{NIL}$ 2 Transp(T*,z,z.right* ) 3 elseif  $z$ *right* == NIL 4 Transp(T*,z,z.left* ) 5 else  $y =$ MINIMUM $(z.right)$ 6 if  $y \neq z$ .*right* 7 Transp(T*,y,y.right* ) 8 *y.right* = *z.right* 9 *y.right.p* = *y* 10 Transp(T*,z,y*) 11  $y.left = z.left$ 12 *y.left.p* = *y*

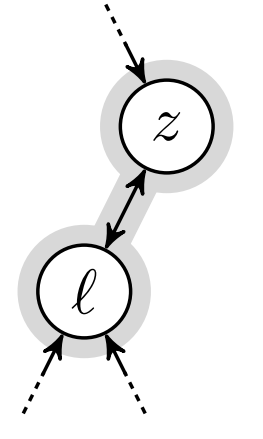

## $\mathsf{s}\mathsf{øketrær}\rightarrow\mathsf{sletting}\rightarrow\mathsf{uten}\ h.\ \mathsf{barn}$

# $\mathrm{DELETE}(T,z)$

1 if z.left == NULL  
\n2 
$$
T\text{RANSP}(T, z, z.right)
$$
\n3 **elseif** z.right == NULL  
\n4 
$$
T\text{RANSP}(T, z, z.left)
$$
\n5 **else** 
$$
y = \text{MINIMUM}(z.right)
$$
\n6 **if** 
$$
y \neq z.right
$$
\n7 
$$
T\text{RANSP}(T, y, y.right)
$$
\n8 
$$
y.right = z.right
$$
\n9 
$$
y.right.p = y
$$
\n10 
$$
T\text{RANSP}(T, z, y)
$$
\n11 
$$
y.left = z.left
$$
\n12 
$$
y.left.p = y
$$

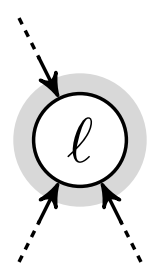

## $\text{DELETE}(T,z)$

1 if  $z.left == \text{NIL}$  Transp(T*,z,z.right* ) 3 elseif  $z.right == \text{NIL}$  Transp(T*,z,z.left* ) 5 else  $y =$ MINIMUM $(z.right)$ 6 if  $y \neq z$ .*right*  Transp(T*,y,y.right* ) *y.right* = *z.right y.right.p* = *y* Transp(T*,z,y*)  $y.left = z.left$ *y.left.p* = *y* 

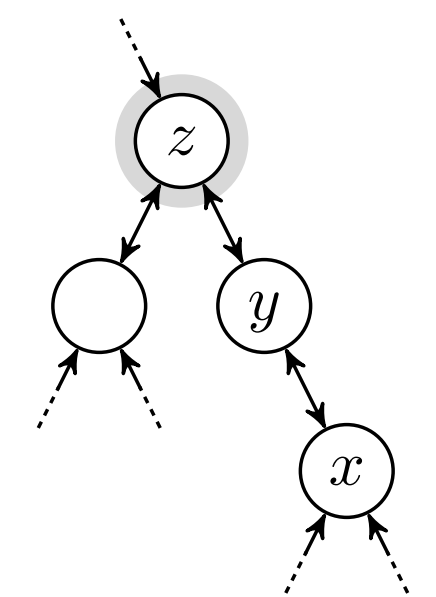

# $\text{DELETE}(T,z)$ 1 if  $z.left == \text{NIL}$ 2 Transp(T*,z,z.right* ) 3 elseif  $z$ *right* == NIL 4 Transp(T*,z,z.left* ) 5 else  $y =$ MINIMUM $(z.right)$ 6 if  $y \neq z$ .*right* 7 Transp(T*,y,y.right* ) 8 *y.right* = *z.right* 9 *y.right.p* = *y* 10 Transp(T*,z,y*) 11  $y.left = z.left$ 12 *y.left.p* = *y*

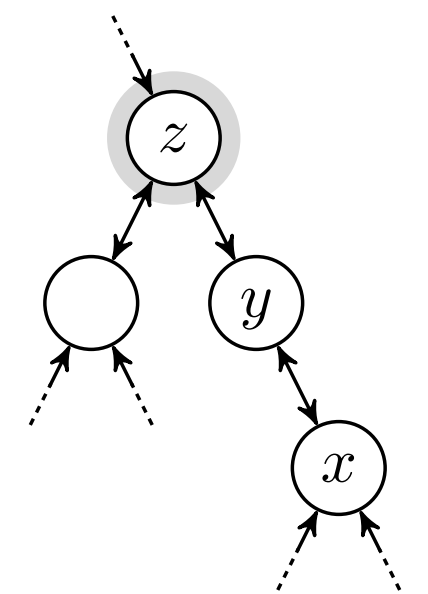

## $\text{DELETE}(T,z)$ 1 if  $z.left == \text{NIL}$ 2 Transp(T*,z,z.right* ) 3 elseif  $z.right == \text{NIL}$ 4 Transp(T*,z,z.left* ) 5 else  $y =$ MINIMUM $(z.right)$ 6 if  $y \neq z$ .*right* 7 Transp(T*,y,y.right* ) 8 *y.right* = *z.right* 9 *y.right.p* = *y* 10 Transp(T*,z,y*) 11  $y.left = z.left$ 12 *y.left.p* = *y*

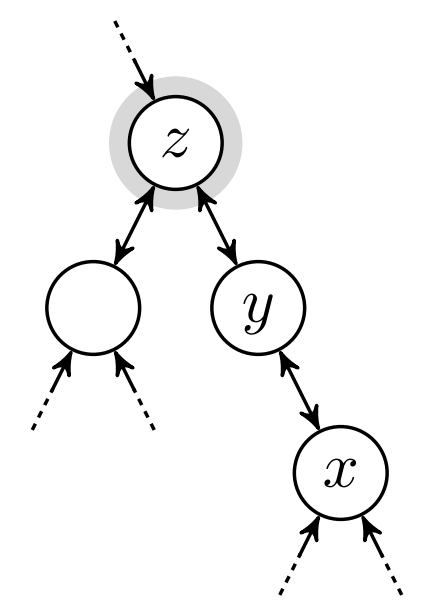

## $\mathsf{s}\mathsf{\varnothing} \mathsf{k} \mathsf{etr}$  > sletting  $\mathsf{y}$   $\mathsf{er}$   $\mathsf{barn}$

## $\mathrm{DELETE}(T,z)$ 1 if  $z.left == \text{NIL}$

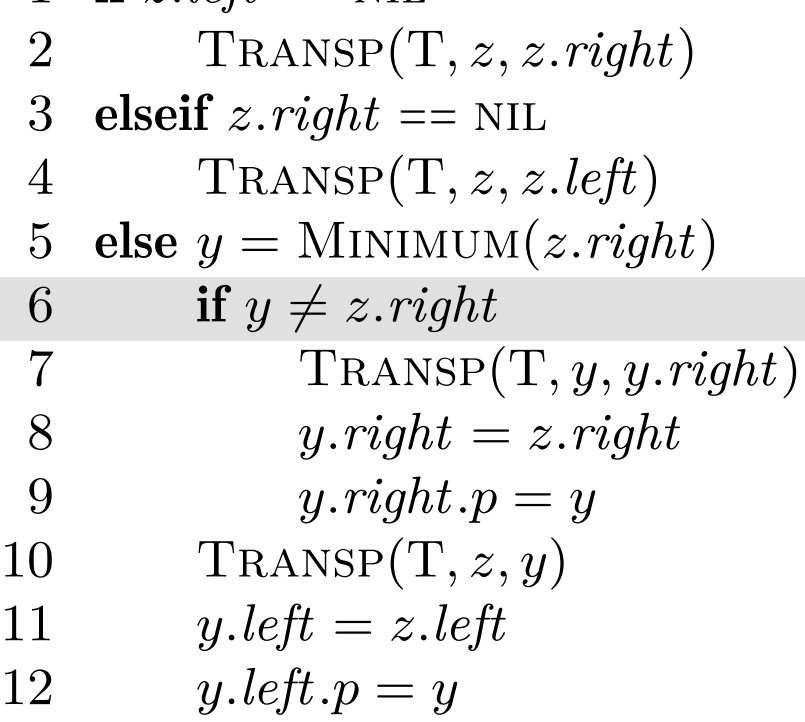

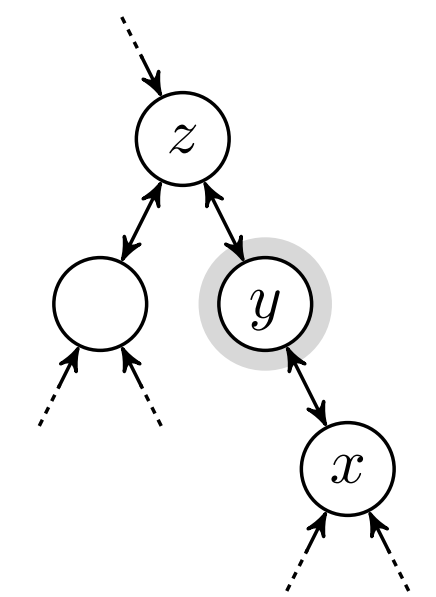

## $\mathsf{s}\mathsf{øketrær}\rightarrow\mathsf{sletting}\rightarrow\mathbf{\textit{y}}$ er barn

# $\mathrm{DELETE}(T,z)$

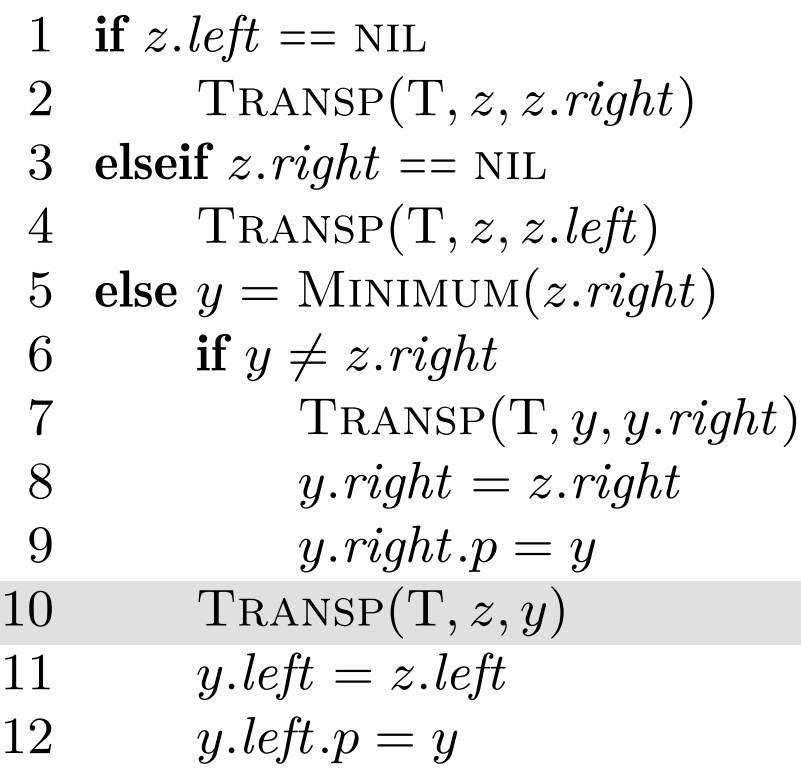

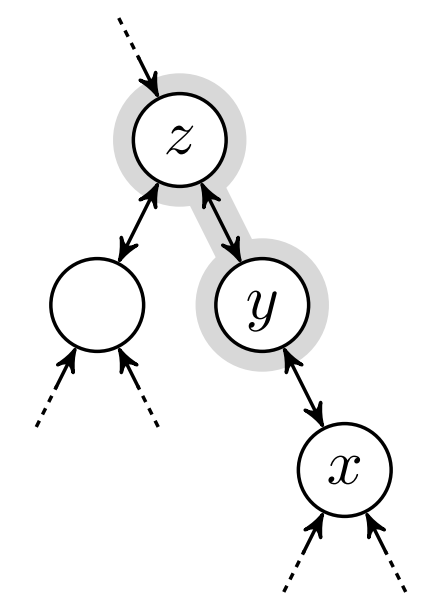

## $\mathsf{s}\mathsf{øketrær}\rightarrow\mathsf{sletting}\rightarrow\mathbf{\textit{y}}$ er barn

# $\mathrm{DELETE}(T,z)$

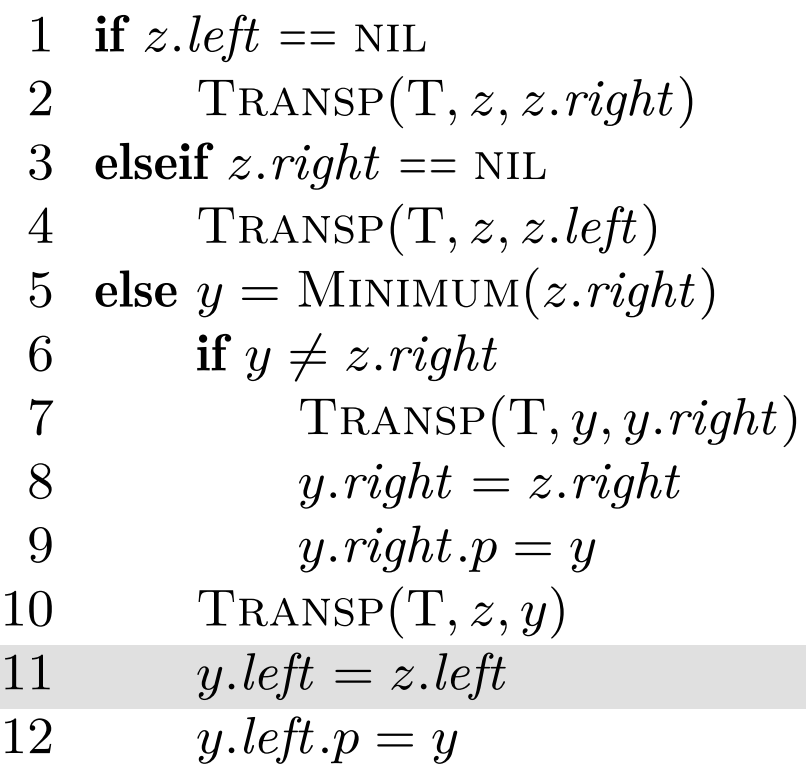

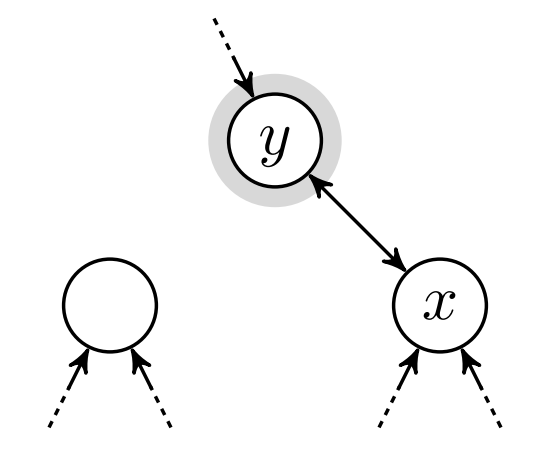

## $\mathsf{s}\mathsf{øketrær}\rightarrow\mathsf{sletting}\rightarrow\mathbf{\textit{y}}$ er barn

# $\mathrm{DELETE}(T,z)$

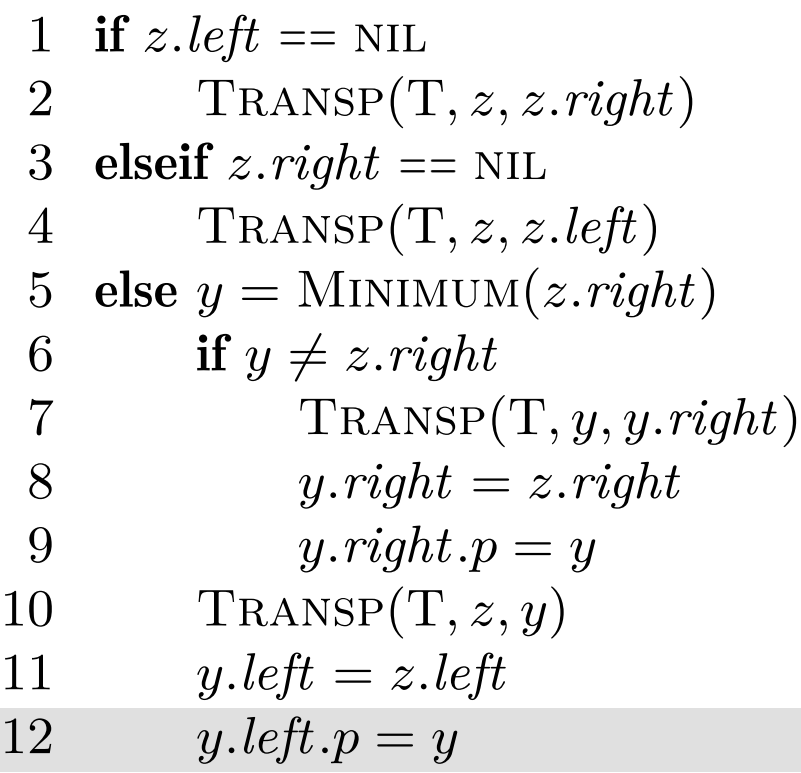

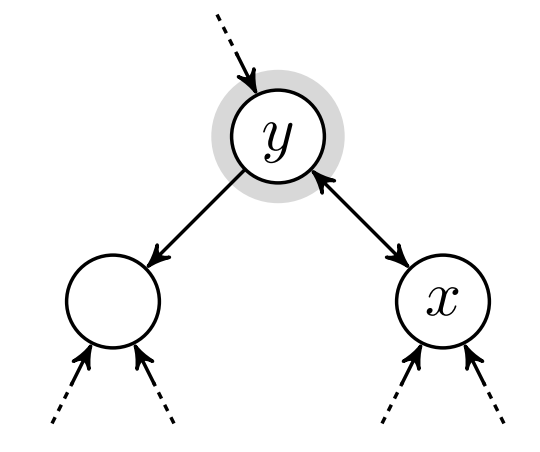

## $\text{DELETE}(T,z)$

1 if  $z.left == \text{NIL}$  Transp(T*,z,z.right* ) 3 elseif  $z.right == \text{NIL}$  Transp(T*,z,z.left* ) 5 else  $y =$ MINIMUM $(z.right)$ 6 if  $y \neq z$ .*right*  Transp(T*,y,y.right* ) *y.right* = *z.right y.right.p* = *y* Transp(T*,z,y*)  $y.left = z.left$ *y.left.p* = *y* 

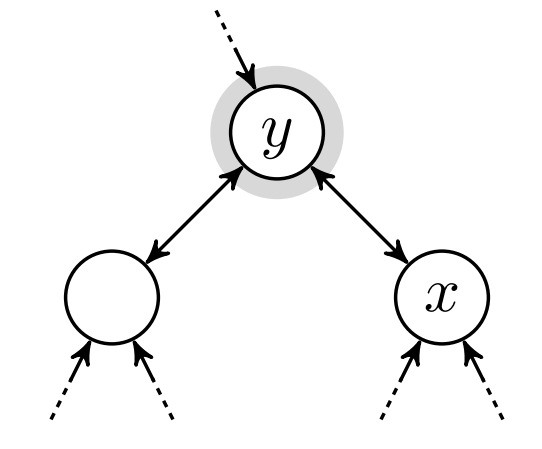

# $\text{DELETE}(T,z)$ 1 if  $z.left == \text{NIL}$ 2 Transp(T*,z,z.right* ) 3 elseif  $z.right == \text{NIL}$ 4 Transp(T*,z,z.left* ) 5 else  $y =$ MINIMUM $(z.right)$ 6 if  $y \neq z$ .*right*

 Transp(T*,y,y.right* ) *y.right* = *z.right y.right.p* = *y* Transp(T*,z,y*)  $y.left = z.left$ *y.left.p* = *y* 

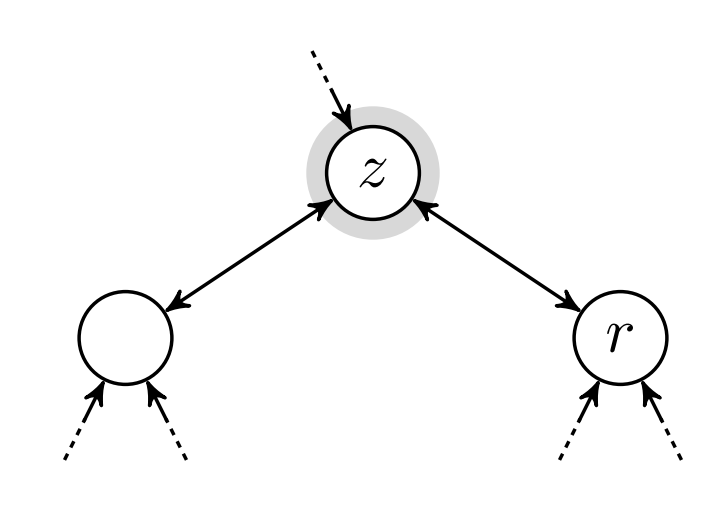

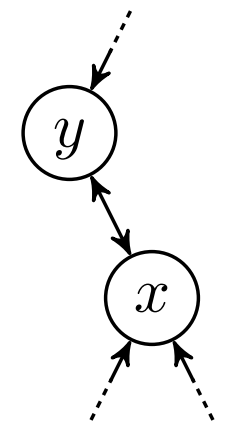

# $\text{DELETE}(T,z)$ 1 if  $z.left == \text{NIL}$ 2 Transp(T*,z,z.right* ) 3 elseif  $z$ *right* == NIL 4 Transp(T*,z,z.left* ) 5 else  $y =$ MINIMUM $(z.right)$ 6 if  $y \neq z$ .*right* 7 Transp(T*,y,y.right* ) 8 *y.right* = *z.right* 9 *y.right.p* = *y* 10 Transp(T*,z,y*) 11  $y.left = z.left$ 12 *y.left.p* = *y*

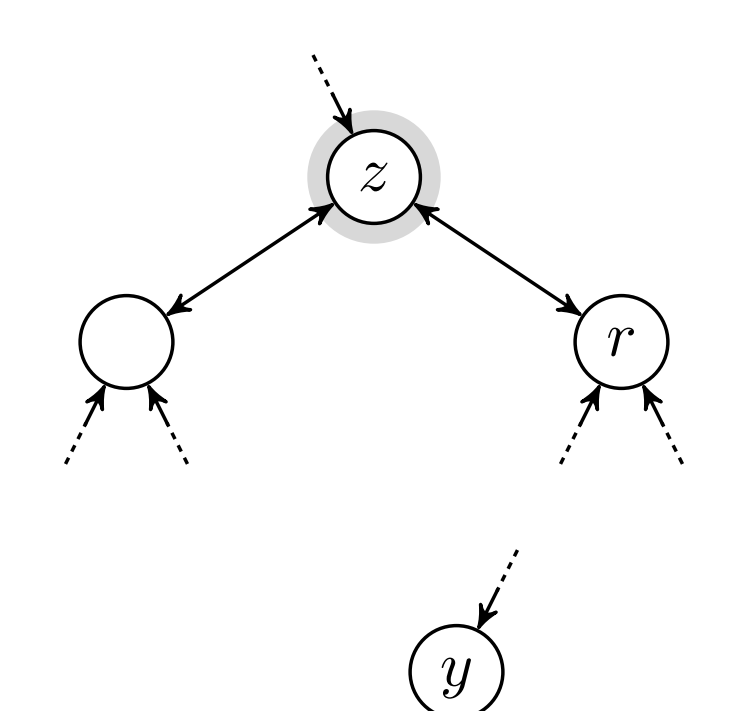

*x*

# $\text{DELETE}(T,z)$ 1 if  $z.left == \text{NIL}$ 2 Transp(T*,z,z.right* ) 3 elseif  $z.right == \text{NIL}$ 4 Transp(T*,z,z.left* ) 5 else  $y =$ MINIMUM $(z.right)$ 6 if  $y \neq z$ .*right* 7 Transp(T*,y,y.right* ) 8 *y.right* = *z.right* 9 *y.right.p* = *y* 10 Transp(T*,z,y*) 11  $y.left = z.left$ 12 *y.left.p* = *y*

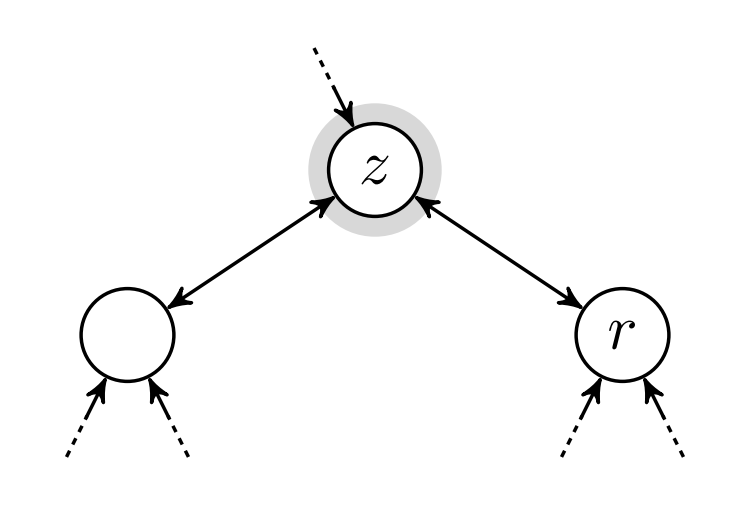

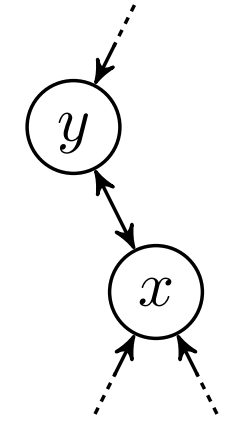

# $\text{DELETE}(T,z)$ 1 if  $z.left == \text{NIL}$ 2 Transp(T*,z,z.right* ) 3 elseif  $z.right == \text{NIL}$ 4 Transp(T*,z,z.left* ) 5 else  $y =$ MINIMUM $(z.right)$ 6 if  $y \neq z$ .*right* 7 Transp(T*,y,y.right* ) 8 *y.right* = *z.right* 9 *y.right.p* = *y* 10 Transp(T*,z,y*) 11  $y.left = z.left$ 12 *y.left.p* = *y*

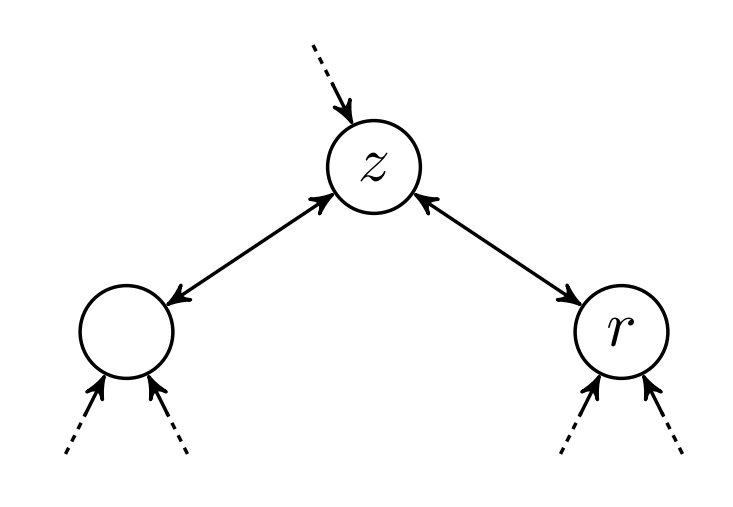

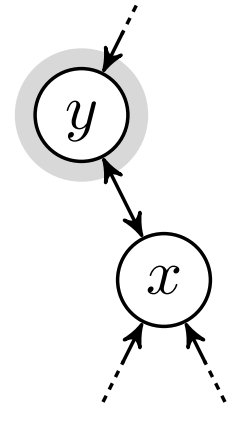

# $\text{DELETE}(T,z)$ 1 if  $z.left == \text{NIL}$ 2 Transp(T*,z,z.right* ) 3 elseif  $z.right == \text{NIL}$ 4 Transp(T*,z,z.left* ) 5 else  $y =$ MINIMUM $(z.right)$ 6 if  $y \neq z$ .*right* 7 Transp(T*,y,y.right* ) 8 *y.right* = *z.right* 9 *y.right.p* = *y* 10 Transp(T*,z,y*) 11  $y.left = z.left$ 12 *y.left.p* = *y*

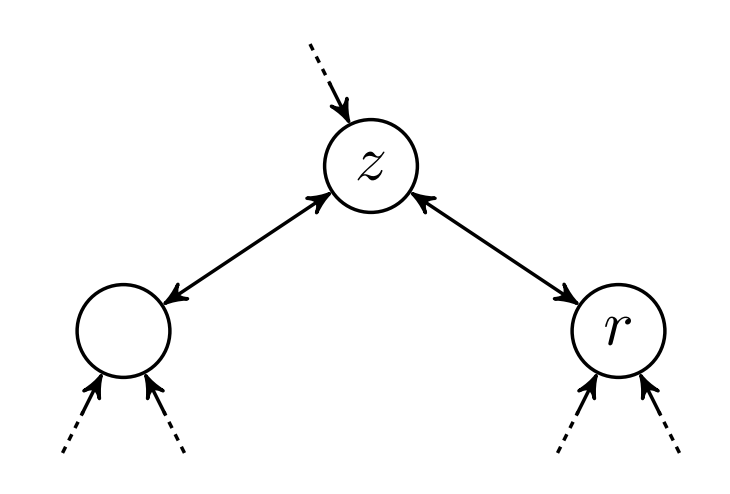

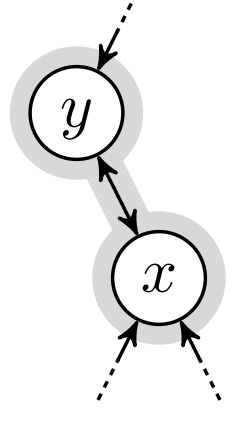

# $\text{DELETE}(T,z)$ 1 if  $z.left == \text{NIL}$ 2 Transp(T*,z,z.right* ) 3 elseif  $z.right == \text{NIL}$ 4 Transp(T*,z,z.left* ) 5 else  $y =$ MINIMUM $(z.right)$ 6 if  $y \neq z$ .*right* 7 Transp(T*,y,y.right* ) 8 *y.right* = *z.right* 9 *y.right.p* = *y* 10 Transp(T*,z,y*) 11  $y.left = z.left$ 12 *y.left.p* = *y*

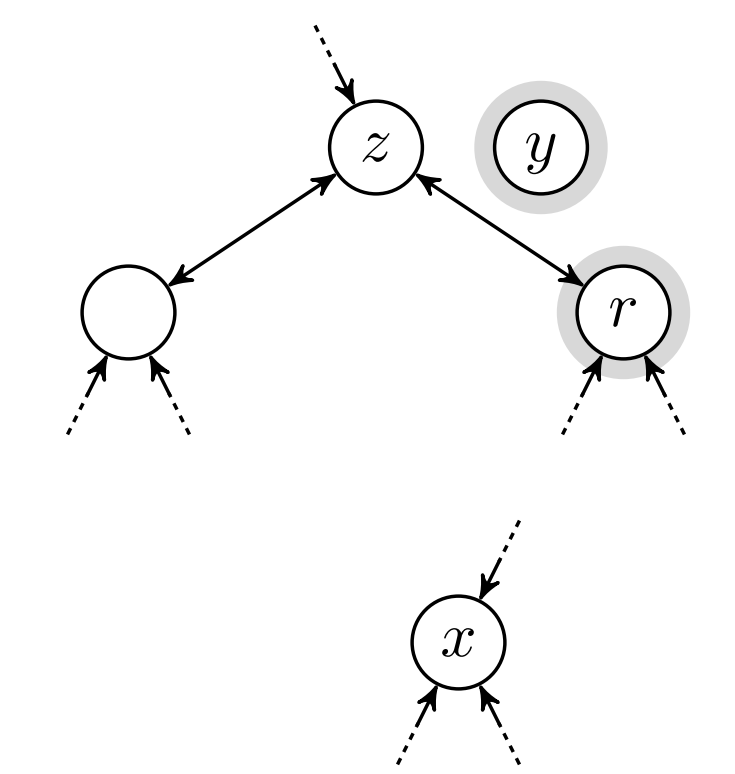

# $\text{DELETE}(T,z)$ 1 if  $z.left == \text{NIL}$ 2 Transp(T*,z,z.right* ) 3 elseif  $z.right == \text{NIL}$ 4 Transp(T*,z,z.left* ) 5 else  $y =$ MINIMUM $(z.right)$ 6 if  $y \neq z$ .*right* 7 Transp(T*,y,y.right* ) 8 *y.right* = *z.right* 9 *y.right.p* = *y* 10 Transp(T*,z,y*) 11  $y.left = z.left$ 12 *y.left.p* = *y*

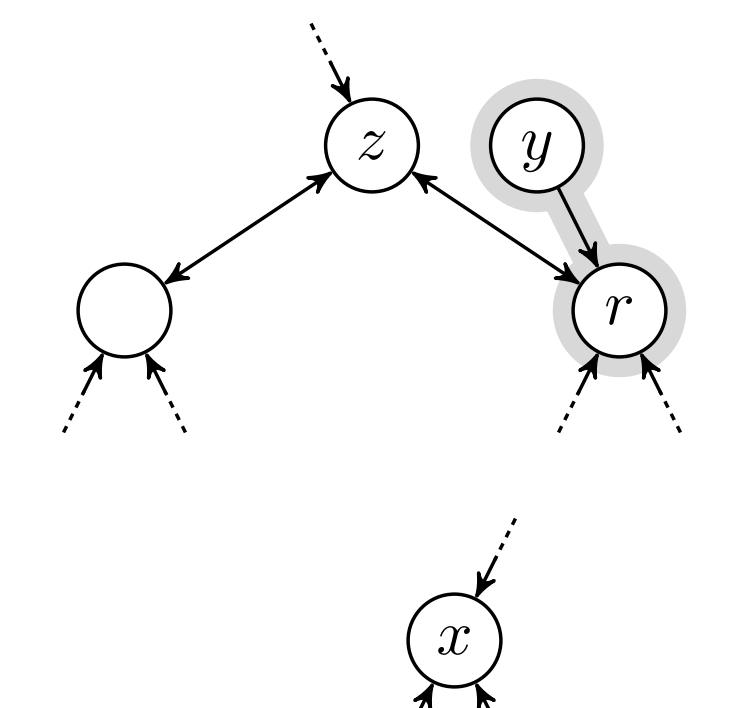

## $\text{DELETE}(T,z)$ 1 if  $z.left == \text{NIL}$ 2 Transp(T*,z,z.right* ) 3 elseif  $z.right == \text{NIL}$ 4 Transp(T*,z,z.left* ) 5 else  $y =$ MINIMUM $(z.right)$ 6 if  $y \neq z$ *right* 7 Transp(T*,y,y.right* ) 8 *y.right* = *z.right* 9 *y.right.p* = *y* 10 Transp(T*,z,y*) 11  $y.left = z.left$ 12 *y.left.p* = *y*

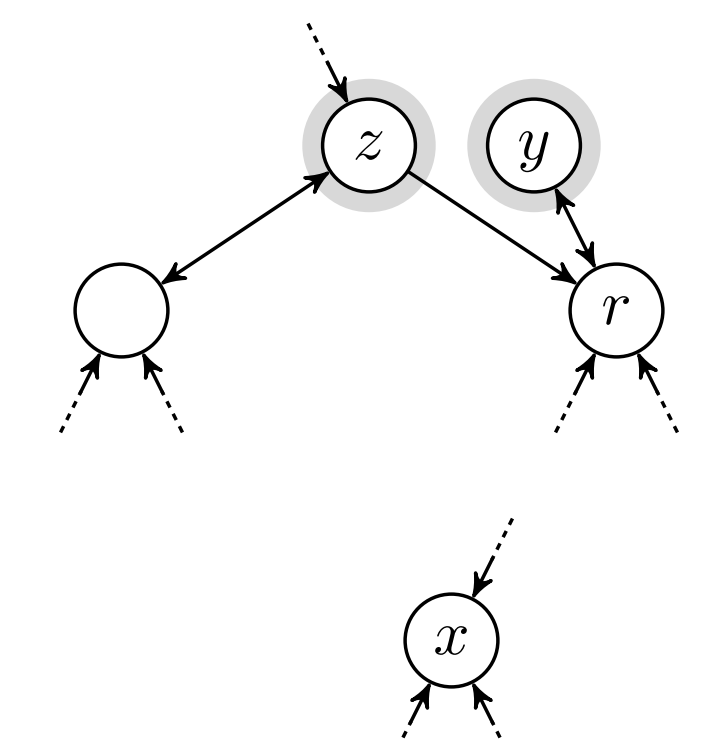

## $\text{DELETE}(T,z)$ 1 if  $z.left == \text{NIL}$ 2 Transp(T*,z,z.right* ) 3 elseif  $z.right == \text{NIL}$ 4 Transp(T*,z,z.left* ) 5 else  $y =$ MINIMUM $(z.right)$ 6 if  $y \neq z$ *right* 7 Transp(T*,y,y.right* ) 8 *y.right* = *z.right* 9 *y.right.p* = *y* 10 Transp(T*,z,y*) 11 *y.left* = *z.left* 12 *y.left.p* = *y*

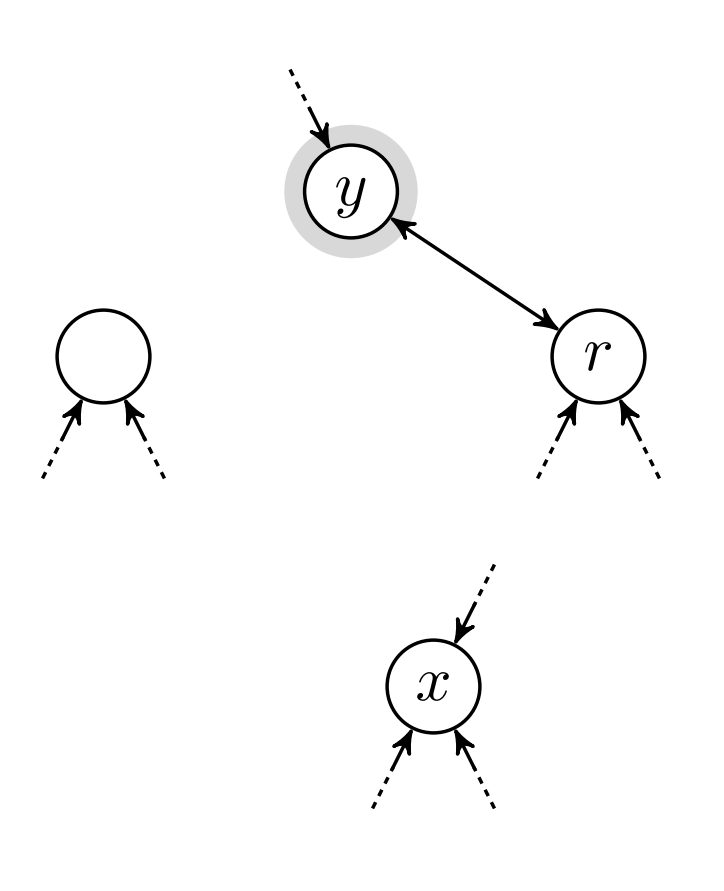
## søketrær › sletting › *y* er ikke barn

## $\text{DELETE}(T,z)$ 1 if  $z.left == \text{NIL}$ 2 Transp(T*,z,z.right* ) 3 elseif  $z.right == \text{NIL}$ 4 Transp(T*,z,z.left* ) 5 else  $y =$ MINIMUM $(z.right)$ 6 if  $y \neq z$ .*right* 7 Transp(T*,y,y.right* ) 8 *y.right* = *z.right* 9 *y.right.p* = *y* 10 Transp(T*,z,y*) 11  $y.left = z.left$ 12 *y.left.p* = *y*

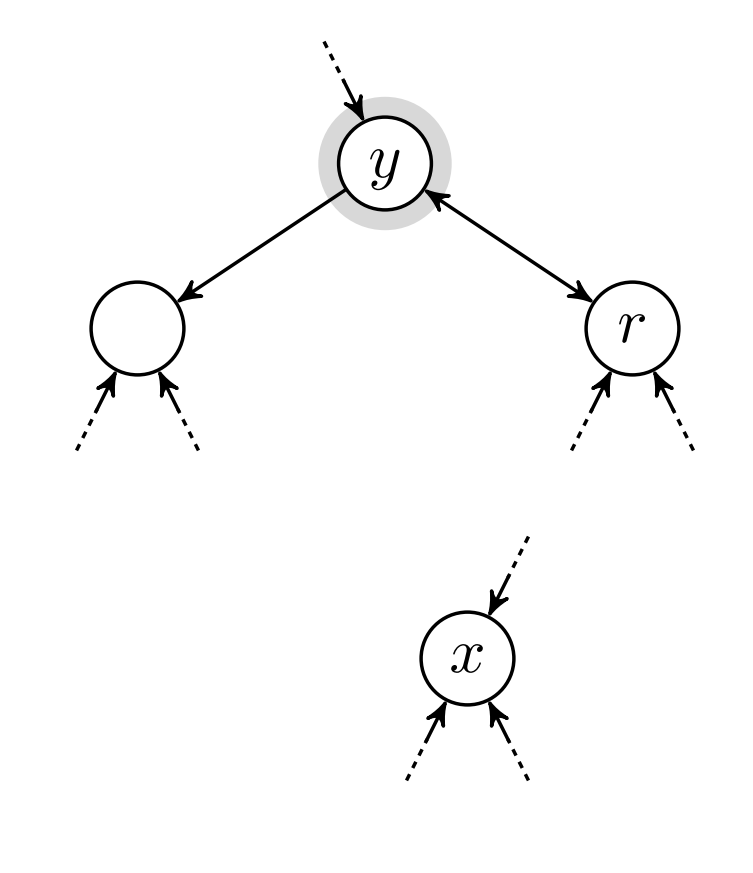

73

## søketrær › sletting › *y* er ikke barn

## $\text{DELETE}(T,z)$ 1 if  $z.left == \text{NIL}$ 2 Transp(T*,z,z.right* ) 3 elseif  $z.right == \text{NIL}$ 4 Transp(T*,z,z.left* ) 5 else  $y =$ MINIMUM $(z.right)$ 6 if  $y \neq z$ .*right* 7 Transp(T*,y,y.right* ) 8 *y.right* = *z.right* 9 *y.right.p* = *y* 10 Transp(T*,z,y*) 11  $y.left = z.left$ 12 *y.left.p* = *y*

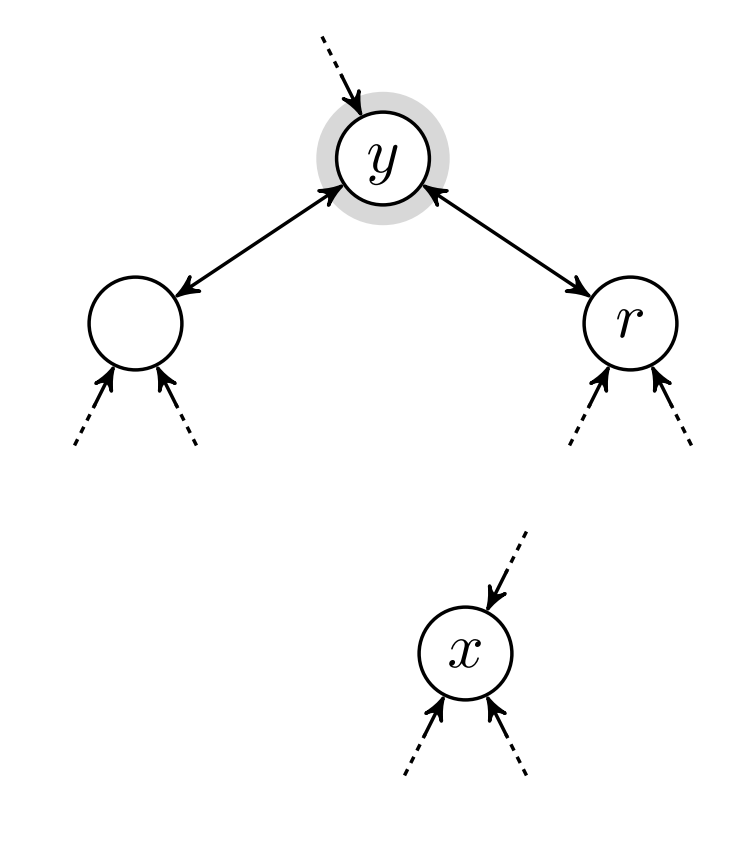

74